## Registration of Optional Kernel Subsystems

Ilya Bakulin <kibab@FreeBSD.org>

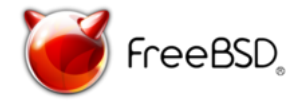

FreeBSD Developer Summit Karlsruhe Institute of Technology Karlsruhe, Germany October 8, 2010

イロン メタン メミン メミン

活

 $2Q$ 

# Problem description

- $\triangleright$  No easy way for userland applications to know what components are usable in the currently running kernel
- $\triangleright$  Very low number of features that are actually regitered now
- $\triangleright$  No way to spoof the existence of different features (e.g., when the ports build cluster is building for older FreeBSD versions in a jail.)

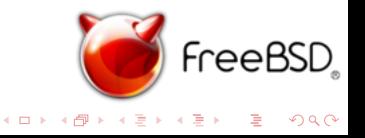

# What was done during SoC 2010

- $\blacktriangleright$  Approx. 80 feature definitions were added
- Implemented "spoof-off" of features (FEATURES\_DISABLE environment variable) in feature present(3)
- $\blacktriangleright$  feature\_present(1) application for using in shell scripts, Makefiles, etc

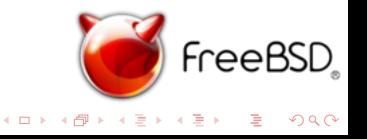

## Example output

Some features that are available with applied patch

```
% sysctl kern.features
kern.features.geom_part_ebr: 1
kern.features.geom_part_gpt: 1
kern.features.geom_part_mbr: 1
kern.features.geom_shsec: 1
kern.features.kposix_priority_scheduling: 1
kern.features.ktrace: 1
kern.features.invariant_support: 1
...
kern.features.hwpmc_hooks: 1
kern.features.stack: 1
...
kern.features.nfsclient: 1
kern.features.nfsserver: 1
kern.features.audit: 1
```
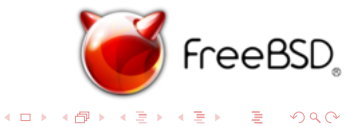

# What is left to be done

- $\triangleright$  Write man page for feature present(1), extend for  $feature_p$ resent $(3)$
- Some style(9) cleanup (mostly newline fixes)
- $\triangleright$  Get this all committed :-)
- $\blacktriangleright$  Continue adding new features
- $\blacktriangleright$  (Maybe) add some ports/Mk/\* stuff USE FEATURES=sctp mac ktrace

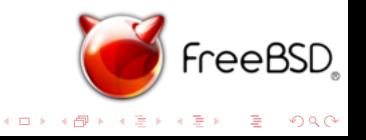

#### Thank you for your attention! Q?

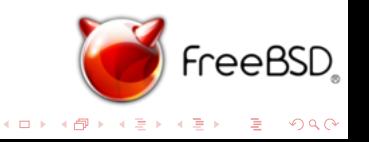